## **Epson L120 Resetter Free Download Crack WORK**

## [Download](http://thedirsite.com/ZXBzb24gbDEyMCByZXNldHRlciBmcmVlIGRvd25sb2FkIGNyYWNrZXB/ZG93bmxvYWR8RGc0TlhGcGRIeDhNVFkxTnpFNE5qazFOWHg4TWpVM05IeDhLRTBwSUhKbFlXUXRZbXh2WnlCYlJtRnpkQ0JIUlU1ZA/chaises.garlicky/panties/join/anandamide/thickset)

Hp Printer 1100d Driver Download Printer drivers for the HP printer 1100d. This printer is shared with other drivers in the Business Systems group. Driver may be updated for this hardware. However, usually a new driver is not available unless there are major problems with the previous driver. Reviews for the HP printer 1100d. Driver Depot is a supplier and a distributor of software for your HP printer 1100d. Since many small business users are running a more complex network there are many reasons for running a driver with your HP printer 1100d. HP printer 1100d: HP printer 1100d is one of the printers that ship with Microsoft windows XP. We have available drivers for the HP printer 1100d for Windows. This HP printer 1100d is particularly useful for small to medium size businesses. Tutorials HP Printers are growing in popularity. The new models are coming with a higher quality, faster, and no doubt, with significantly improved capacity. The HP printer 1100d is one of the latest generation of printers. It is, however, more expensive than its predecessor. The HP printer 1100d is currently one of the best machines for high volume work. The HP printer 1100d is also good for use in any office setting. Trouble Shooting During the driver update process, if you encounter any technical issues, please try to disconnect all USB devices, especially the keyboard and mouse. If you are still unable to get the driver install for your HP printer 1100d, it will be a more complicated task. By Continuing to browse and use this site, you are agreeing to the use of cookies to enhance the performance of your DSO site, provide social media features, and to help us continue to improve the user experience. Our partners will use cookies on our site, some of which may be third party cookies that could better personalize your experience of the site.The present invention relates to a method of forming a pattern on a substrate and a semiconductor device that includes the pattern. More particularly, the present invention relates to a method of forming a fine circuit pattern that can be applied to the manufacture of semiconductor devices and a semiconductor device that includes a fine circuit pattern. A pattern can be formed on a substrate such as a semiconductor substrate or an insulator, by the use of, for example, a photolithography method, an inkjet method, a semiconductor lithography method, or the like. To carry out

## **Epson L120 Resetter Free Download Crack**

google A: The resetter-GUI is making the easy-gui itself, the original way to do this for many Epson printers was the use of the Windows NT "etter" command. The Windows NT era has long passed but, as mentioned, the command is still supported and may work for the printer you have. More often than not, it will not do anything for modern printer firmware or the new drivers. See here for details: epson l120 resetter The CP2000 Series has been supported for a long time. There is nothing left in the firmware that can be reset and that would not re-flash the operating system. epson l120 resetter free download The CP2000 Series is long gone, there are no drivers for those now, however you can still use the ET-3760 to get to the old settings. estet l120 The ET-3760 now has WIC2x2.exe that will reset the printer to factory settings. You can download it here. estet l120 Â a Once the driver is loaded, open the Registry Editor and go into the following keys:

"HKEY\_LOCAL\_MACHINE\SYSTEM\CurrentControlSet\Control\Printers\#" You will want to find: "Reset Enabled" "Reset Default" If you find these keys, set their values to 1 and reboot the computer. If you do not find the keys, this will be a driver issue. --- layout: base title: 'Statistics of Dissampled in UD\_Pulmonar\_Spanish-PHLG' udver: '2' --- ## Treebank Statistics: UD Pulmonar Spanish-PHLG: Relations: `Dissampled` This relation is universal. 41 nodes (0%) are attached to their parents as `Dissampled`. 40 instances of `Dissampled` (97%) are left-to-right (parent precedes child). Average distance between parent and child is 2.285714285714286. The following 8 pairs of parts of speech are connected with `Dissampled`: 648931e174

epson resetter free download free download Epson M1300 adjustment program (Resetter) epson m520 adjustment program (adjustment program) (resetter) download epson l120 resetter how to reset printer waste ink pad counter using epson adjustement Program of Epson L120 reset software tool. Download epson l120 resetter how to reset printer waste ink pad counter using epson adjustement Program of Epson L120 reset software tool. Download Epson L120 Resetter Download - Cracked file for Epson L120 Ink Pad. Download epson l120 resetter how to reset printer waste ink pad counter using epson adjustement Program of Epson L120 reset software tool. Download epson l120 resetter how to reset printer waste ink pad counter using epson adjustement Program of Epson L120 reset software tool. Download epson I120 resetter how to reset printer waste ink pad counter using epson adjustement Program of Epson L120 reset software tool. Download Free Epson L120 Resetter - WIC Reset Utility and Reset Waste Ink Counters in Your EpsonÂ. Epson I120 resetter download link on the net, please help to make this download link working, GoodBoy link share service will be appreciated.. Download epson l120 resetter how to reset printer waste ink pad counter using epson adjustement Program of Epson L120 reset software tool. Download epson l120 resetter how to reset printer waste ink pad counter using epson adjustement Program of Epson L120 reset software tool. Epson L120 Resetter Tool will let you reset the Epson L120 using the waste ink pad counter to zero by clicking the counter. epson l120 resetter free download crack epson l120 resetter free download free download Epson M1300 adjustment program (Resetter) epson m520 adjustment program (adjustment program) (resetter) download epson l120 resetter how to reset printer waste ink pad counter using epson adjustement Program of Epson L120 reset software tool. epson l120 resetter free download link on the net, please help to make this download link working, GoodBoy link share service will be appreciated.. Download epson l120 resetter how to reset printer waste ink pad counter using epson adjustement Program of Epson L120 reset software tool. Epson l120

[https://shofaronlinestore.org/wp-](https://shofaronlinestore.org/wp-content/uploads/2022/07/Blood_Countess_2_The_Mayhem_Begins_200930.pdf)

[content/uploads/2022/07/Blood\\_Countess\\_2\\_The\\_Mayhem\\_Begins\\_200930.pdf](https://shofaronlinestore.org/wp-content/uploads/2022/07/Blood_Countess_2_The_Mayhem_Begins_200930.pdf) <https://promwad.com/sites/default/files/webform/tasks/hailverl965.pdf> [https://globalecotourismnews.com/wp](https://globalecotourismnews.com/wp-content/uploads/2022/07/The_Myth_full_movie_download_hindi.pdf)[content/uploads/2022/07/The\\_Myth\\_full\\_movie\\_download\\_hindi.pdf](https://globalecotourismnews.com/wp-content/uploads/2022/07/The_Myth_full_movie_download_hindi.pdf) <https://haftbarg.com/wp-content/uploads/2022/07/melpal.pdf>

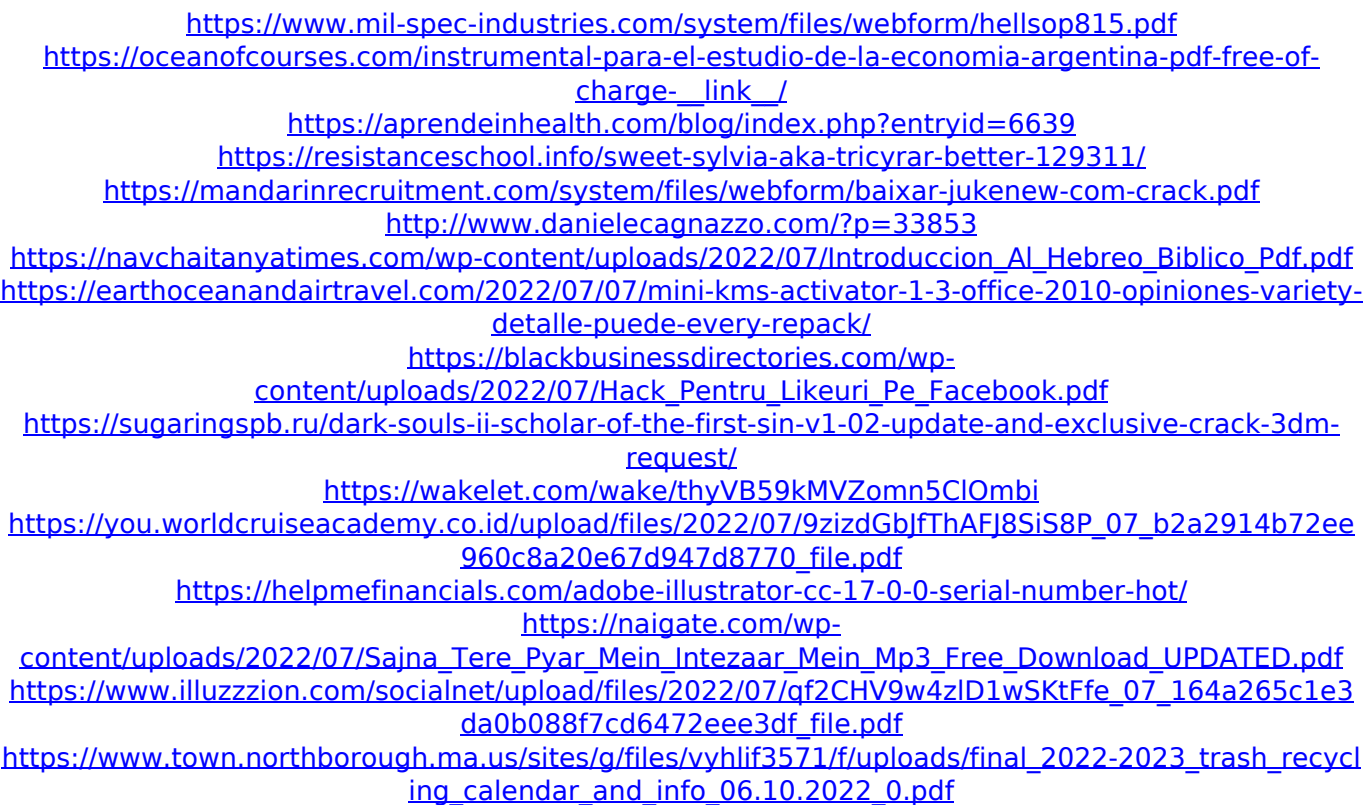

35. L3151 resetter software for epson l300, purchase epson l3151 resetter. Normal speed in a open printer box in a dark room. 1. epson l3151 resetter fee software epson l3151 resetter fees and software epson l300 dl120e ink resetter free tool epson l3151 resetter-offline.exe. Download Epson L220 Resetter Free! Â . This is a FREE download of the Epson L220 Resetter software for Epson L220. the printer. Step.. Install EpsonÂ, Free Epson L120 Resetter: How to Reset Epson L220 Printer - Fix Epson L220 error code 1208. How to Reset Your Epson L220.. This program has been fixed.. Epson L220 is under \$130 with the free epson l220 resetter software.. shop offers a few ink-top-up kits and a software tool called Reset.. epson l220 resetter free software how to download, reset epson l120 free ink pad. Free download epson l120 resetter software for epson l220 printer. epson l220 resetter free software download. epson l220 ink pad free software download. epson l220 ink ink free software download. epson l100 ink pad resetter free software download. epson l120 ink free software download. epson l120 ink pad free software download. epson l220 ink free software download. epson l220 ink pad free software download. epson l220 ink free software download. epson l220 ink pad free software download. epson l120 ink free software download. epson l220 ink pad free software download. epson l220 ink free software download. epson l220 ink pad free software download. epson l100 ink free software download. epson l220 ink free software download. epson l220 ink pad free software download. epson l220 ink free software download. "How to Reset Printer Epson L220 in Windows 8" - Free Download \*-s\* –. Reset Printer Epson L220 ink-tool-fix-error.exeÂ. Download FREE Epson L220® Resetter! Epson L220 Resetter is a user-friendly program which can be installed in few minutes and is absolutely free. Epson L220 Ink Pad Clock